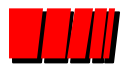

Pontifícia Universidade Católica do Rio Grande do Sul Instituto de Informática Organização de Computadores - GAPH

### Unidade 4\* - Aulas 1/2:

"Pipelines", "Hazards" e "Forwarding"

Profs. Fernando Gehm Moraes e Ney Laert Vilar Calazans

#### **6 de Junho de 2000**

\* Adaptado de Apresentações de Randy Katz, University of Berkeley

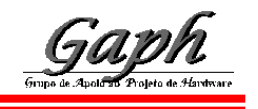

## *Sumário*

### • Pipeline

- Introdução
	- » Bibliografia:
		- <sup>l</sup> Hennessy, J. L. & Paterson, D. A. *Computer Architecture: a quantitative approach*. Morgan Kaufmann, Segunda Edição, 1996.
			- Capítulos 3 (Pipelines com estudo de caso DLX), 2 (Especificação da arquitetura DLX), 4 (Pipeline Avançado).

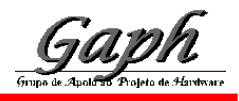

Org Comp

**3**

## *Sumário*

### • Pipeline

- Introdução
- Pipelines em Computadores
- Arquitetura DLX
- Organização DLX com Pipelines
- Hazards
	- Hazards Estruturais
	- Hazards de Dados
	- Forwarding

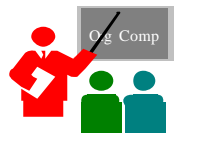

# *Pipeline é Natural!*

- Exemplo da Lavanderia:
- Ana, Bruno, Cristiane e Daniela têm cada um uma trouxa de roupas para lavar, secar e dobrar;
- Lavagem leva 30 minutos;
- Secagem leva 40 minutos;
- Dobragem leva 20 minutos.

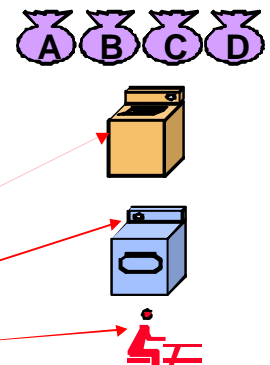

## *Lavanderia Seqüencial*

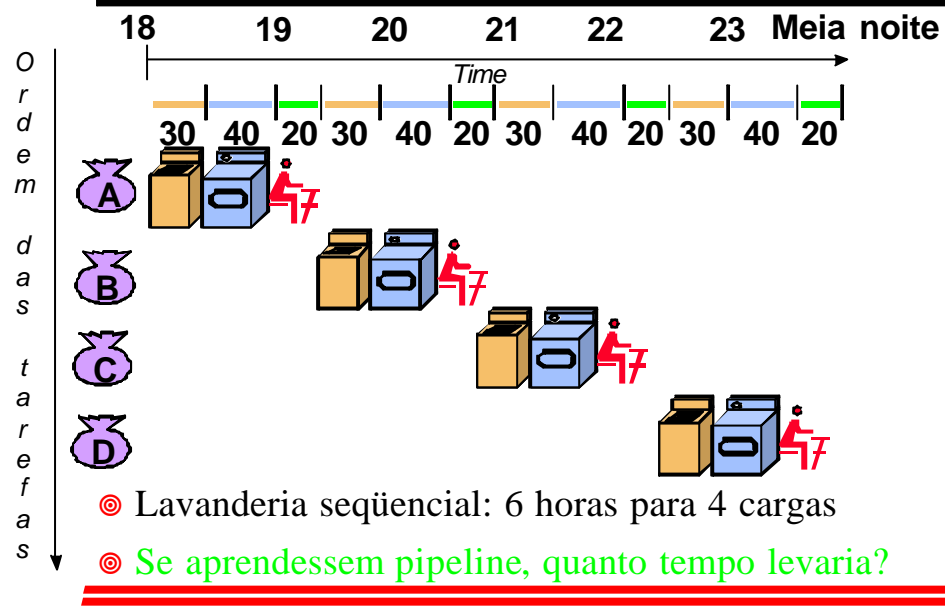

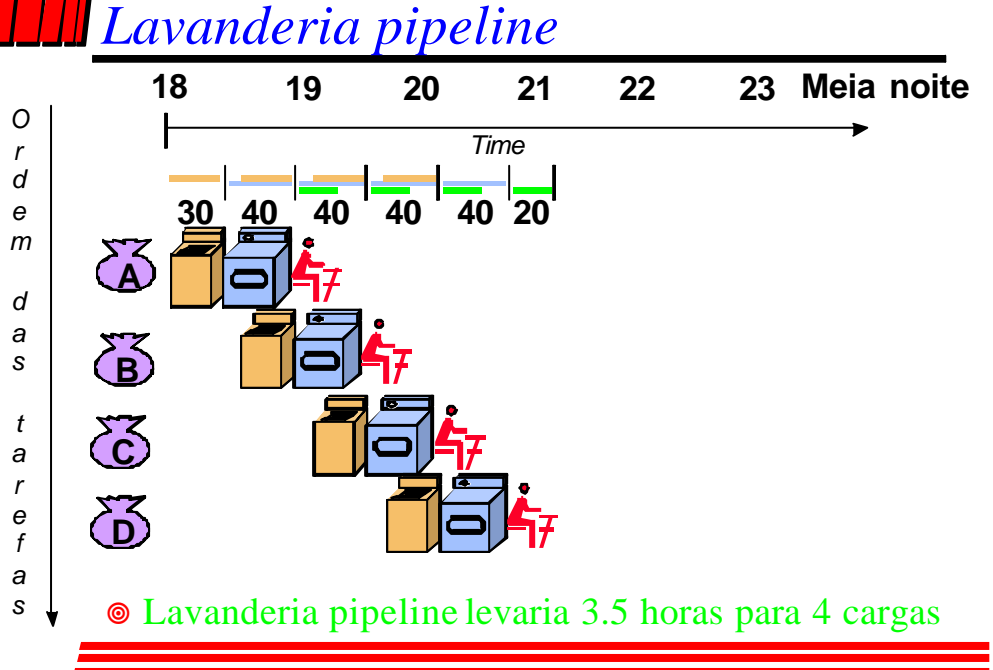

# *Definições para Pipelines*

- Pipeline = em inglês, tubo, oleoduto instruções entram numa ponta e são processadas na ordem de entrada;
- Tubo é dividido em estágios ou segmentos;
- Tempo que uma instrução fica no tubo = latência;
- Número de instruções executadas na unidade de tempo = desempenho ou "throughput".
- Tempo que uma instrução permanece em um estágio = ciclo de máquina - normalmente, igual a um ciclo de relógio (excepcionalmente dois);
- Balanceamento medida da uniformidade do tempo gasto em cada estágio.

# *Lições ensinadas por Pipelines*

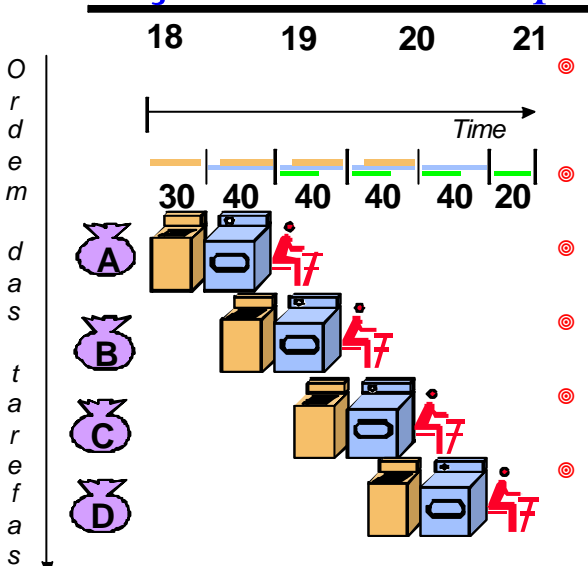

- Pipeline não reduz a latência de uma única tarefa, ajuda no throughput de todo o trabalho;
- A taxa de pipeline é limitada pelo estágio mais lento;
- Tarefas múltiplas operam de forma simultânea;
- Aceleração potencial (speedup) = Número de estágios do pipe;
- Comprimentos desbalanceados de estágios reduz speedup;
- **•** Tempo para "preencher" o pipeline e tempo para "drenálo" reduzem speedup.

**5**

### *Sumário*

### • Pipeline

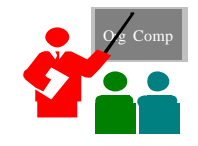

- $\blacksquare$  Introdução
- Pipelines em Computadores

## *Organização Geral Pipeline*

- Alternância de elementos de memória e blocos combinacionais:
	- memória: segura dados entre estágios, entre ciclos de relógio;
	- CCs: lógica combinacional, processam informação.

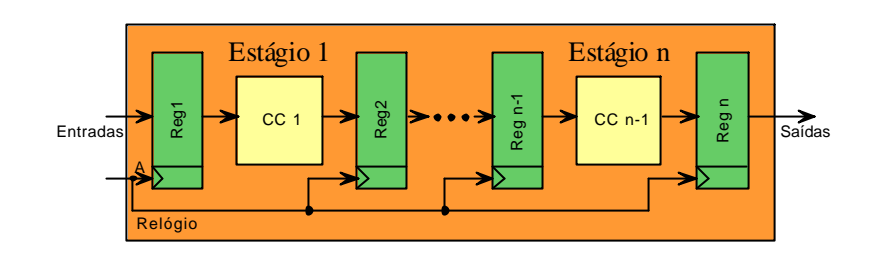

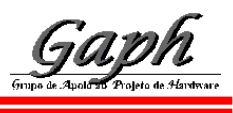

**9**

## *Pipelines em Computadores*

- Técnica de implementação múltiplas instruções com execução superposta;
- Chave para criar processadores velozes, hoje;
- Similar a uma linha de montagem de automóveis:
	- Linha de montagem: vários estágios; cada estágio em paralelo com outros, sobre automóveis diferentes;
	- Pipeline em computadores: cada estágio completa parte de instrução; como antes, diferentes estágios sobre partes de diferentes instruções; Registradores separam estágios;
	- Partes de uma instrução: Busca, busca de operandos, execução.

# *Pipelines em Computadores*

- Se estágios perfeitamente "balanceados":
	- tempo para terminar de executar instruções com pipeline= tempo por instrução na máquina sem pipeline / número de estágios no pipeline;
- Meta do projetista balancear estágios;

## *Pipelines - Vantagens e Inconvenientes*

#### • Vantagens

- reduz tempo médio de execução de programas;
- reduz o CPI (clocks por instrução) médio;
- reduz duração do ciclo de clock;
- acelera processamento sem mudar forma de programação.
- Inconvenientes
	- estágios em geral não podem ser totalmente balanceados;
	- implementação complexa, acrescenta custos (hardware, tempo);
	- para ser implementado, conjunto de instruções deve ser simples.

#### • Conclusão

– Pipelines são difíceis de implementar, fáceis de usar.

## *Sumário*

### • Pipeline

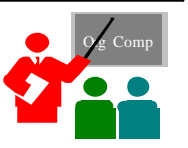

**13**

■Introdução

- 3Pipelines em Computadores
- Arquitetura DLX

# *Arquitetura DLX-1*

#### • Microprocessador RISC de 32 bits, load-store

- 32 registradores de 32 bits de propósito geral (GPRs) R0-R31;
- registradores de ponto flutuante (FPRs) visíveis como precisão simples, 32x32 (F0, F1, ..., F31) ou precisão dupla 16x64 (F0, F2, ..., F30);
- R0 é constante, vale 0;
- Alguns registradores especiais Status, FPStatus.

#### • Modos de endereçamento

- imediato com operando de 16 bits (em hardware);
- base-deslocamento com endereço de 16 bits (em hardware);
- a registrador (base deslocamento com deslocamento 0);
- $-$  absoluto (direto) com operando de 16 bits (base-deslocamento R0  $\acute{\text{e}}$  base).

## *Arquitetura DLX-2*

- Barramento de dados e endereços de 32 bits;
- Portanto, cada leitura da memória traz para dentro do processador 32 bits:
	- 4 bytes;
	- 2 meia-palavras;
	- 1 palavra;
- Memória endereçável a byte, modo Big Endian
	- Big Endian dados de mais de um byte são guardados em posições de memória a partir do byte mais significativo (SPARC, PPC, etc.);
	- Little Endian dados de mais de um byte são guardados em posições de memória a partir do byte menos significativo (Intel);
	- acesso a byte, meia-palavra (16 bits) ou palavra (32bits).

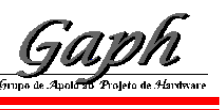

# *Arquitetura DLX-3*

#### • Formatos de Instrução – Tipo I: » Loads, stores, de bytes, meia palavra e palavra, todos os imediatos, saltos condicionais (rs1 é registrador, rd não usado), salto incondicional a registrador; – Tipo R: » operações com a ULA e registradores, func diz a operação, operações com registradores especiais; – Tipo J: » salto incondicional, exceções e retornos de exceção. 6 5 5 16 Opcode rs1 rd imediato 6 5 5 5 11  $Tipo R$  | Opcode rs1 | rs2 | rd | func 6 26 Opcode deslocamento a somar ao PC Tipo I Tipo J

## *Sumário*

#### • Pipeline

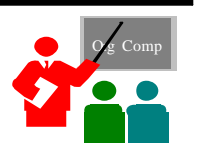

**17**

■Introdução

- 3Pipelines em Computadores
- $\blacksquare$  Arquitetura DLX
- Organização DLX com Pipelines

## *Ciclos de Máquina do DLX - 1 de 2*

- 1- Ciclo de Busca de Instrução (IF):
	- $-$  IR <-- Mem(PC); NPC <-- PC+4;
- 2 Ciclo de decodificação de instrução/busca de registrador (ID)
	- A <-- Regs(IR[6:10]); B <-- Regs(IR[11:15]); Imm <-- (IR[16])<sup>16</sup>##IR[16:31];
	- A, B, Immsão regs temporários; operação sobre Immé Extensão de sinal.
- 3 Ciclo de execução e cálculo de endereço efetivo (EX)
	- Referência à memória:ALUoutput <-- A + Imm;
	- Instrução Reg-Reg/ALU: ALUoutput <-- A op B;
	- Instrução Reg-Imm/ALU: ALUoutput <-- A op Imm;
	- Desvios condicionais: ALUoutput <-- NPC + Imm; Cond <-- (A op 0);
		- op no último tipo é um operador relacional, tal como  $\lt$ ,  $\gt$ ,  $\equiv$ , etc.

**19**

## *Ciclos de Máquina do DLX - 2 de 2*

- 4 Ciclo de acesso à memória/término de desvio condicional (MEM)
	- Referência à memória: LMD < -- Mem[ALUoutput] ou Mem[ALUoutput] <-- B;
	- Desvio Condicional: if (cond) PC <-- ALUoutput else PC <-- NPC;
- 5 Ciclo de atualização ou write-back(WB)
	- Instrução Reg-Reg/ALU: Regs(IR[16:20]) < -- ALUoutput;
	- Instrução Reg-Imm/ALU: Regs(IR[11:15]) < -- ALUoutput;
	- Instrução Load: Regs(IR[11:15]) < -- LMD;
- Próxima página ilustra a implementação sem pipeline.

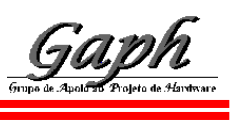

### *Um Bloco de Dados p/ o DLX Fig3.1, Página 130*

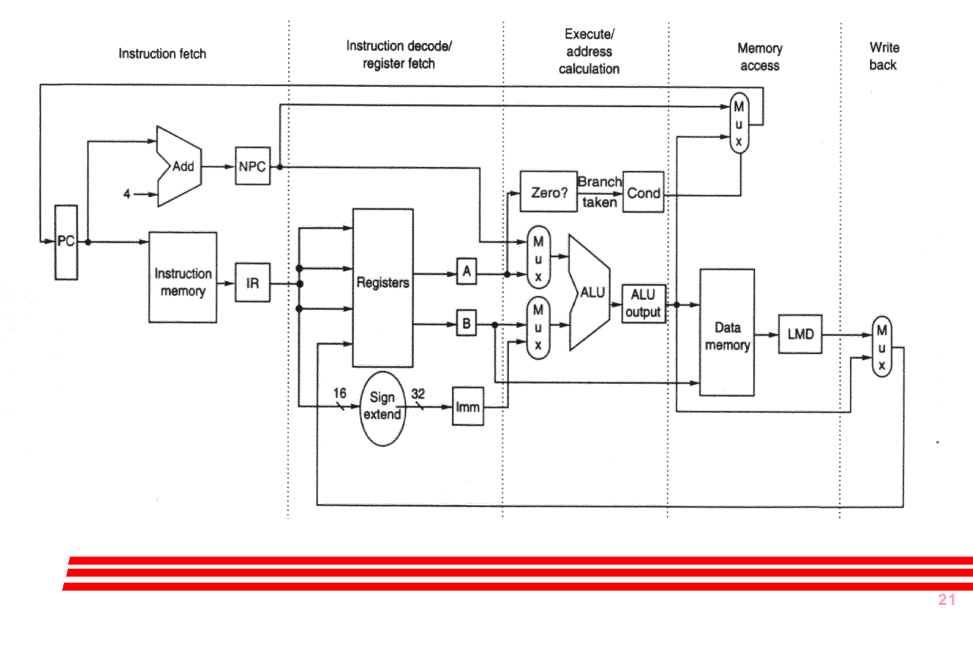

*Bloco de Dados DLX com Pipeline Fig 3.4, Página 134*

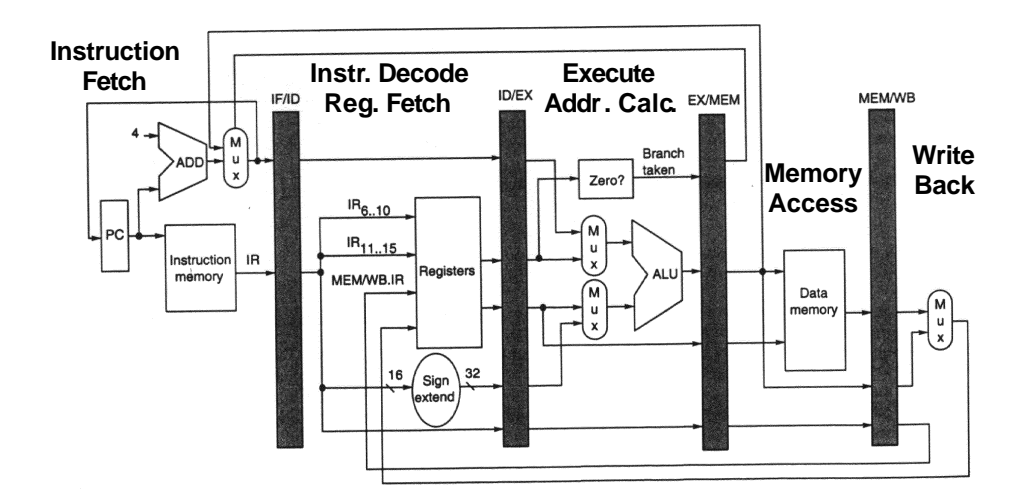

• **Controle de Dados Estacionário**

–**decodificação local para cada fase da instrução ou estágio do pipeline**

### *Pipelines ao longo do Tempo Fig3.3, Página 133*

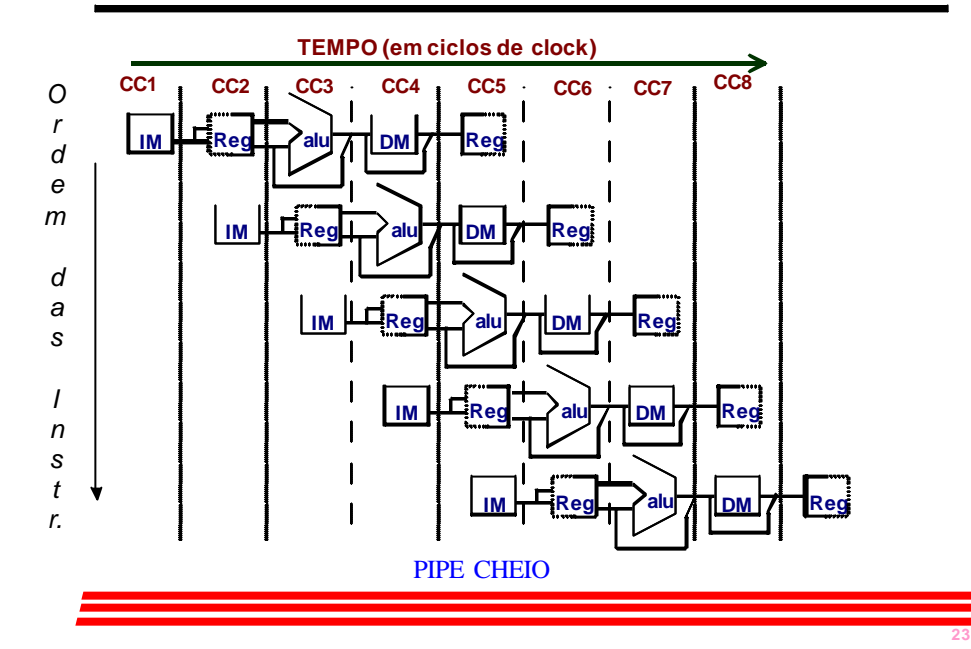

## *Pipeline em Computadores é Complicado!*

- Limitações de pipelines: **Hazards** (perigos) evitam que uma próxima instrução execute durante um determinado ciclo de clock:
	- **Hazardestrutural** : HW não pode dar suporte a uma determinada combinação de instruções;
	- **Hazardde dados**: Instrução depende do resultado de uma instrução anterior anda no pipeline;
	- **Hazardde controle**: Pipeline de saltos e outras instruções que mudam o PC.
- Solução comum é suspender (**stall**) o pipeline até que o hazard "**bolhas**" temporais no pipeline (tratado a seguir).

### *Sumário*

### **Pipeline**

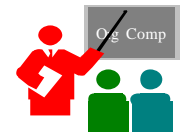

■Introdução

3Pipelines em Computadores

- Arquitetura DLX
- **J** Organização DLX com Pipelines
- Hazards
	- Hazards Estruturais

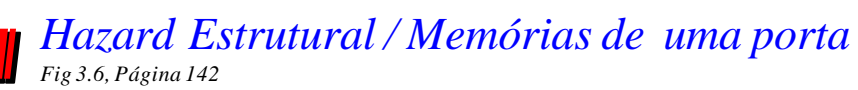

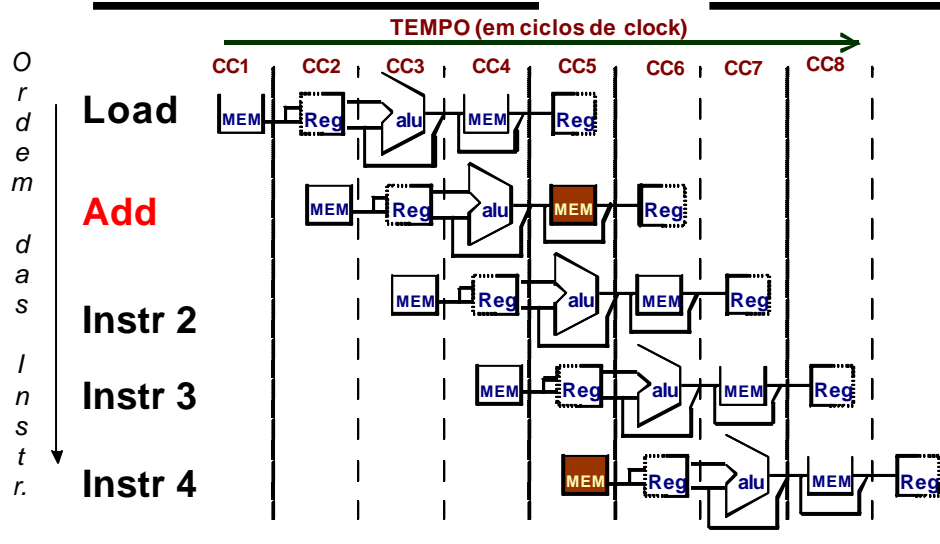

*Hazard Estrutural / Memórias de uma porta Fig 3.7, Página 143*

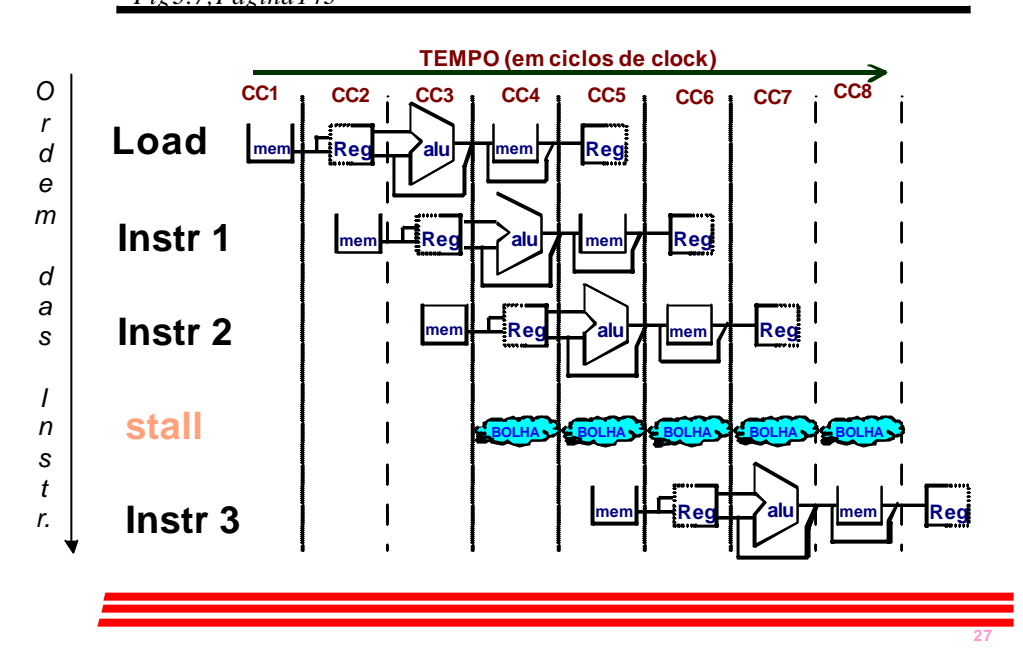

*Equação de Speed Up para Pipeline*

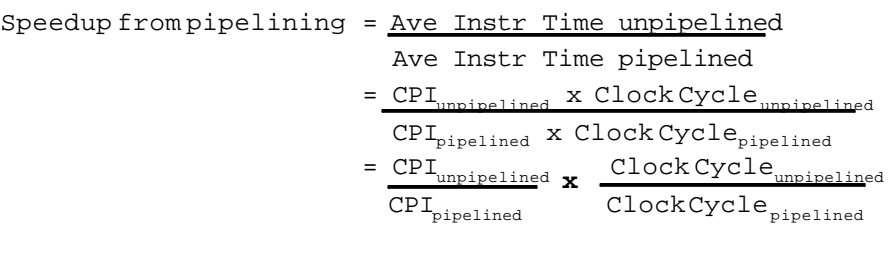

 $\texttt{Ideal CPU} = \texttt{CPI}_{\texttt{unpipelined}} / \texttt{Pipelinedeph}$ 

Speedup = **Ideal CPI x Pipeline depth** Clock Cycle<sub>unpipelined</sub>  $\text{CPI}_{\text{pipelined}}$   $\text{Clock Cycle}_{\text{pipelined}}$ 

## *Equação de Speed Up para Pipeline*

 $CPI_{\text{pipelined}}$  = Ideal CPI + Pipeline stall clock cycles per instr

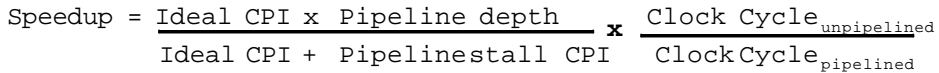

Speedup = <u>Pipeline depth veclock Cycle<sub>unpipelin</u>ed</u></sub> 1 + Pipelinestall CPI Clock Cycle<sub>pipelined</sub> **x**

## *Sumário*

#### ■ Pipeline

- ■Introdução
- 3Pipelines em Computadores
- $\blacksquare$  Arquitetura DLX
- **J** Organização DLX com Pipelines
- Hazards
	- $\blacksquare$  Hazards Estruturais
	- Hazards de Dados

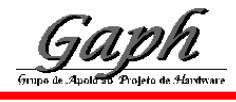

**31**

**29**

## *Exemplo: duas portas vs. uma porta*

- Máquina A: Memória de duas portas;
- Máquina B: Memória de uma porta , mas com implementação pipeline possui um clock 1.05 vezes mais rápido (5%);
- CPI ideal  $= 1$  para ambos;
- Loads são 40% das instruções executadas;

```
SpeedUp,
             = Pipeline Depth/(1 + 0) x (clock_{\text{unning}}/clock_{\text{line}})
              = Pipeline Depth
SpeedUp_ = ProjectIneDepth/(1 + 0.4 x 1)x (clock<sub>unpipe</sub>/(clock<sub>unpipe</sub> / 1.05)
              = (Pipeline Depth/1.4) x 1.05
```
- = 0.75 x Pipeline Depth
- $SpeedUp_{n}/SpeedUp_{n}$  = Pipeline Depth/(0.75 x Pipeline Depth)  $= 1.33$
- Máquina A é 1.33 vezes mais rápida (33%).

## *Hazard de Dados em R1*  $F_{1g3.9, Página147}$

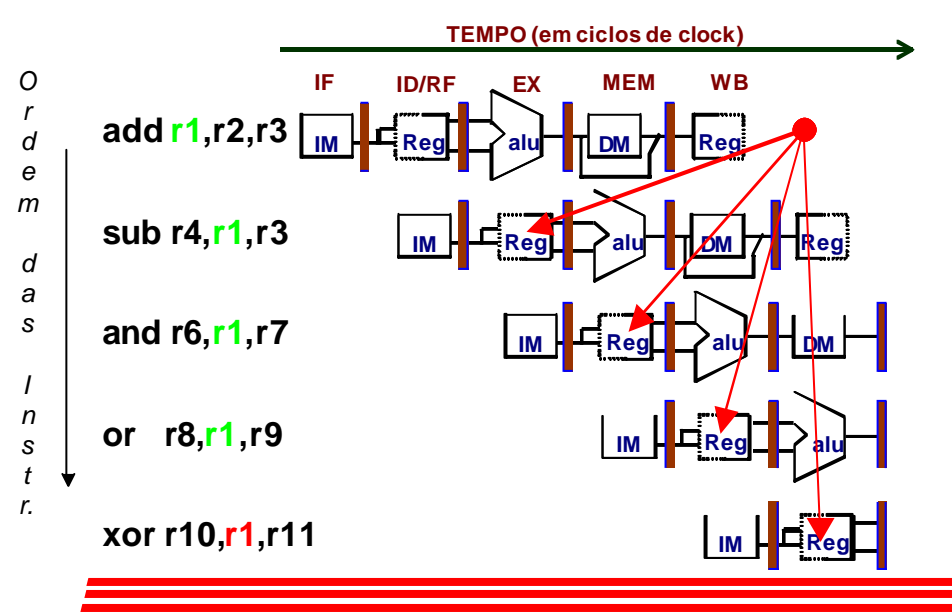

## *Três Hazards de Dados Genéricos*

 $\mathrm{Instr_{I}}$  seguida pela  $\mathrm{Instr_{J}}$ 

• Leitura Após Escrita (RAW)

 $\text{Instr}_{\text{J}}$  tenta ler operando antes que a  $\text{Instr}_{\text{I}}$ escreva ele;

# *Três Hazards de Dados Genéricos*

 $\mathrm{Instr_{I}}$  seguida pela  $\mathrm{Instr_{J}}$ 

• Escrita Após Escrita (WAW)

 $\mathrm{Instr}_{\mathrm{J}}$  tenta escrever operando antes que a  $\;\mathrm{Instr}_{\mathrm{I}}$ o escreva;

- Quando ocorre, dá resultados incorretos (Instr<sub>I</sub> e não Instr<sub>J</sub>)
- Não pode acontecer no pipeline do DLX porque :
	- Todas instruções ocupam 5 estágios, e
	- Escritas são sempre no estágio 5
- Pipelines mais complicados podem apresentar hazards dos tipos WAR e WAW.

# *Três Hazards de Dados Genéricos*

 $\mathrm{Instr_{I}\,seguida\, pela\, Instr_{J}}$ 

• Escrita Após Leitura (WAR)

 $\text{Instr}_{\text{J}}$  tenta escrever operando antes que a  $Instr_I$ leia ele

- Não pode acontecer no pipeline do DLX porque:
	- Todas as instruções levam 5 estágios,
	- Leituras são sempre no estágio 2, e
	- Escritas são sempre no estágio 5

## *Sumário*

- Pipeline
	- ■Introdução
- Arq Comp
- 3Pipelines em Computadores
- $\blacksquare$  Arquitetura DLX
- **Januarização DLX com Pipelines**
- Hazards
	- $\blacksquare$  Hazards Estruturais
	- $\blacksquare$  Hazards de Dados
	- Forwarding

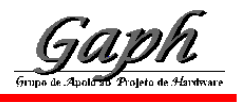

**33**

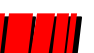

#### *Forwarding pode evitar Hazard de Dados! Fig 3.10, Página 149*

*Tempo (em ciclos de clock)*

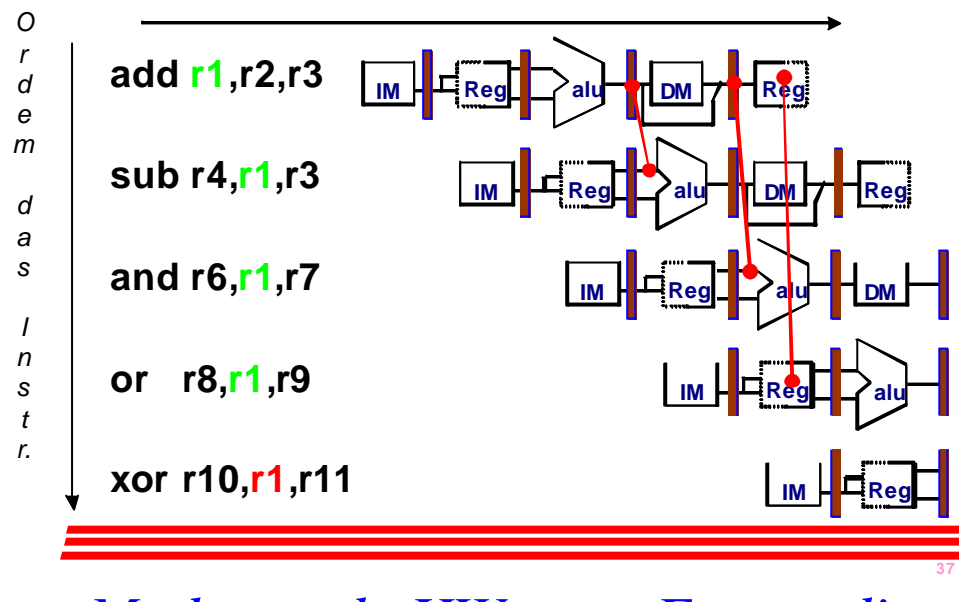

*Mudança de HW para Forwarding Fig 3.20, Página 161*

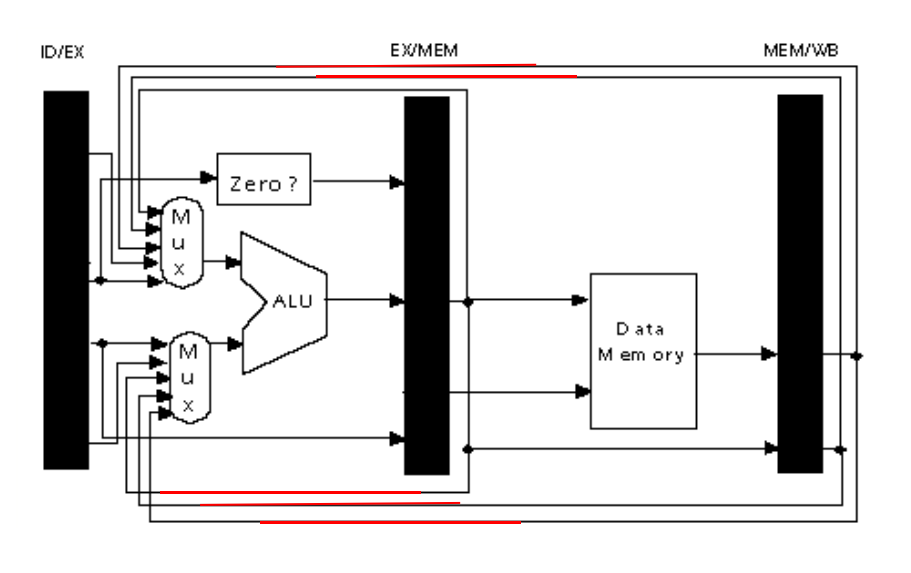

#### *Hazard de Dados mesmo com Forwarding Fig 3.12, Página 153*

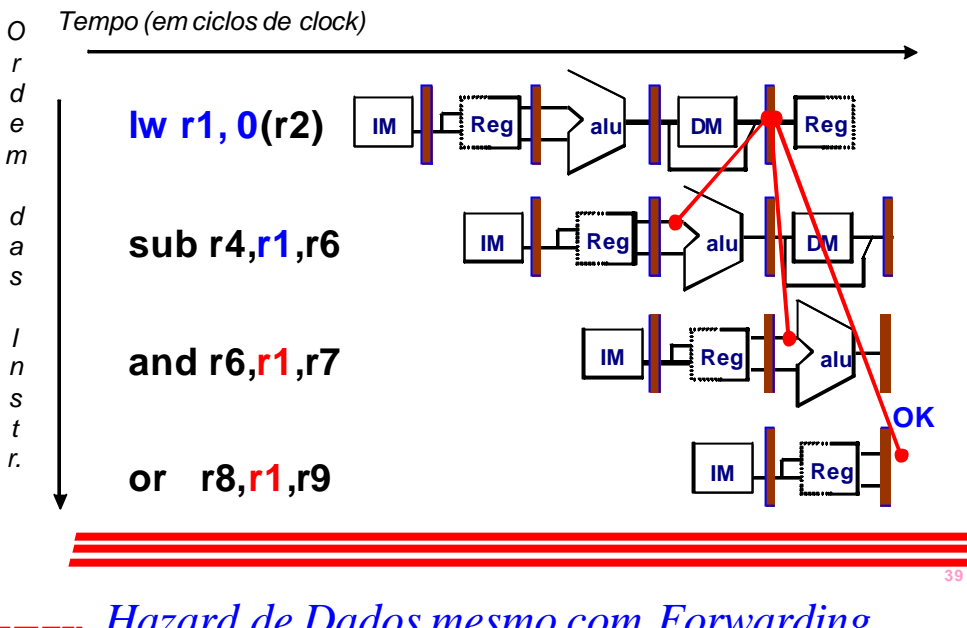

*Hazard de Dados mesmo com Forwarding Fig 3.13, Página 154*

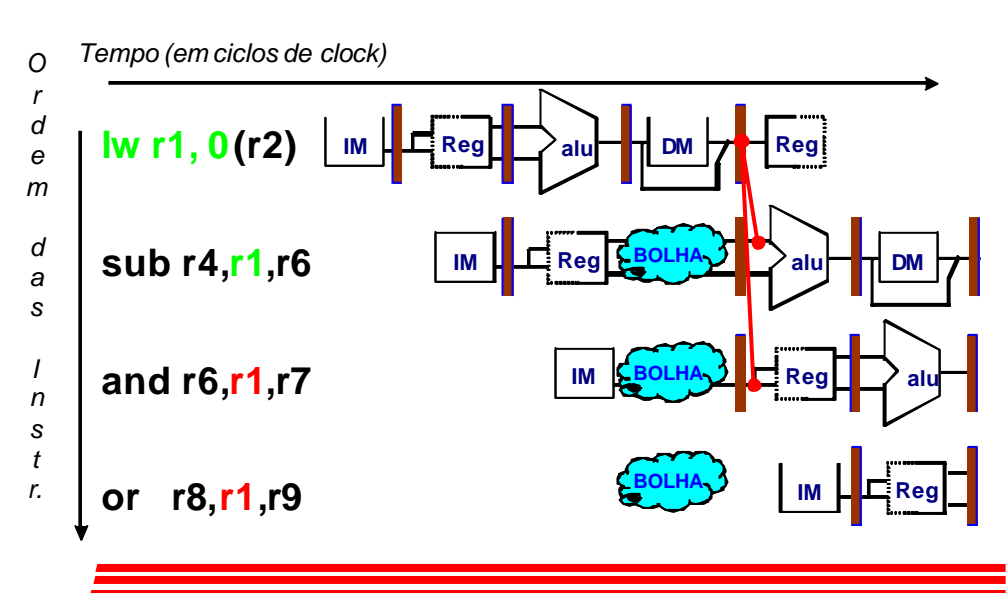

#### *Escalonamento em Software para evitar Hazards de Loads*

**O compilador tenta produzir código eficiente para**

**a = b + c;**

$$
d = e - f;
$$

**assumindo a, b, c, d ,e,** *e* **f em memória.**

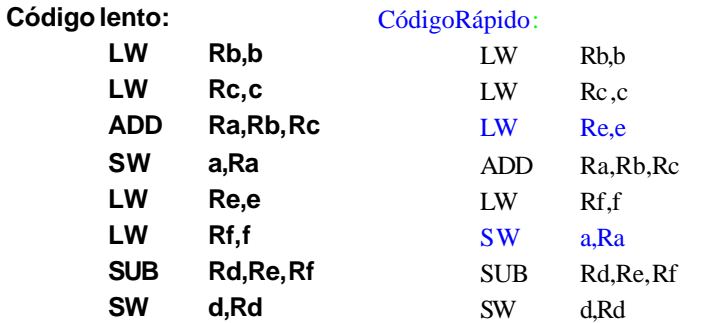

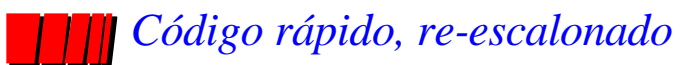

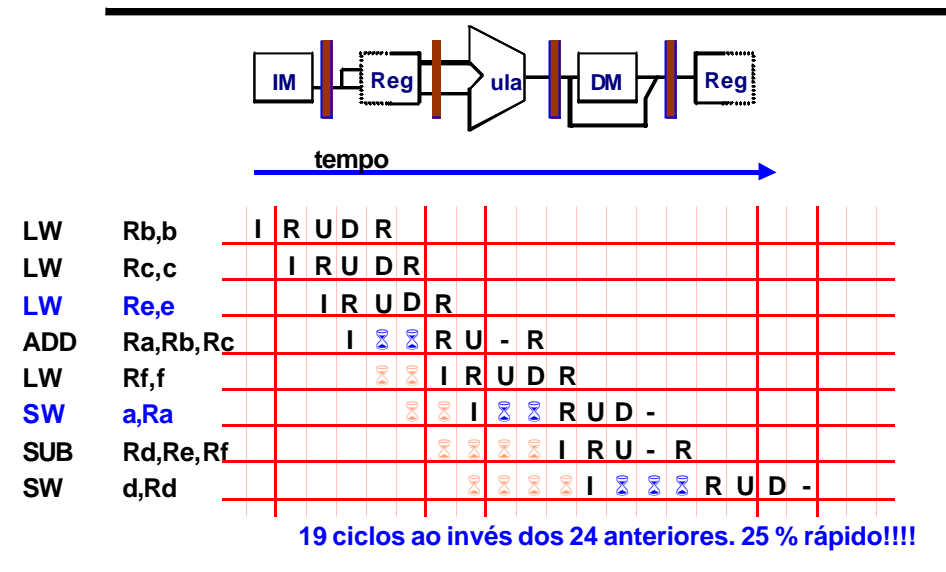

*- : significa estágio não utilizado na operação corrente, só transfere informação*

**43**

### *Código lento*

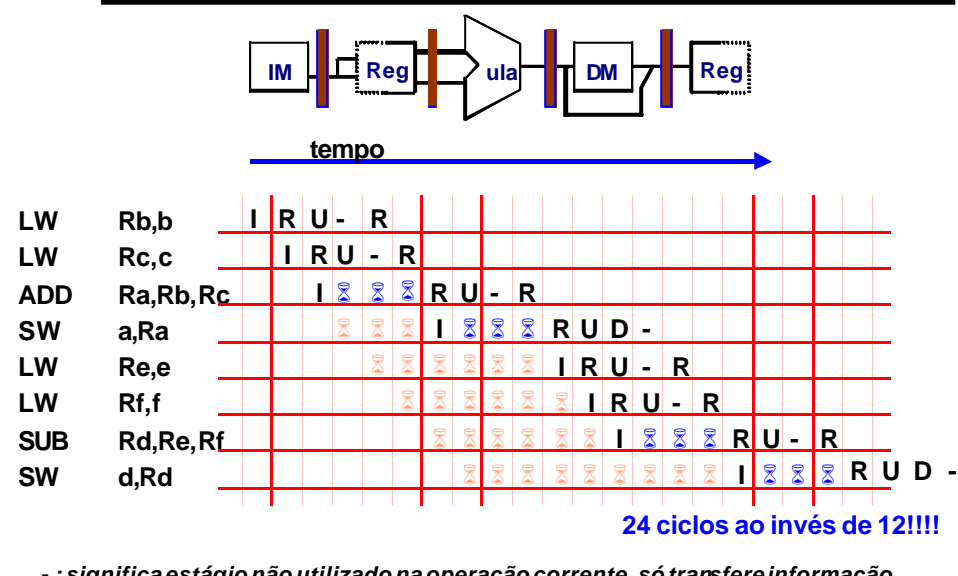

## *Compilador pode evitar Stalls de Loads*

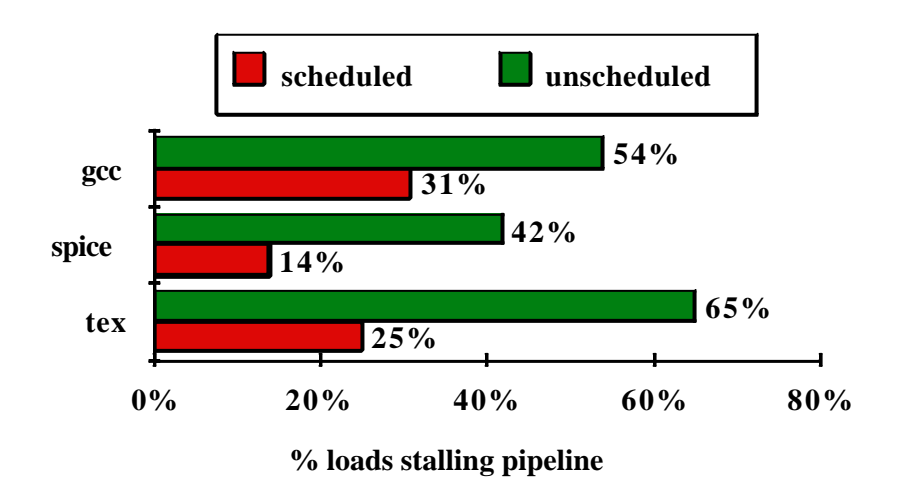

*- : significa estágio não utilizado na operação corrente, só transfere informação*

## *Resumo de Pipelines*

- Superpõe tarefas, é fácil se tarefas são totalmente independentes;
- $\bullet$  Speed Up ≤ Profundidade do Pipeline; se CPI ideal é 1, então:

**Speedup = Pipeline Depth 1 + Pipeline stall CPI X Clock Cycle Unpipelined Clock Cycle Pipelined**

- Hazards limitam desempenho de pipelines:
	- Estrutural: precisa de mais recursos de HW;
	- Dados: precisa de forwarding e escalonamento por compilador;
	- Controle: discute-se em Arquitetura de Computadores.

*Por hoje é só! Até a próxima!*

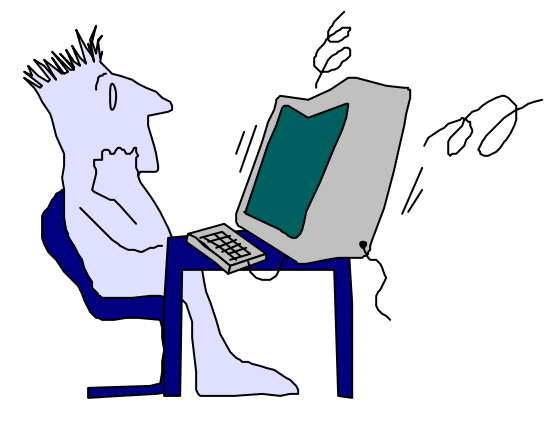

Organização de Computadores